総務省統計 局 令和6年1月作成

国際連合(UN) World Population Prospects の使い方

この推計データベースは、総人口・男女別人口・出生率・死亡率などのデータ (1950年~2100年)について調べることができます。 (国連による推計値のため、各国の統計機関が公表した数値とは異なる場合があります。)

URL:https://www.un.org/development/desa/pd/

1. 上の URL から国連人口部のトップページを表示し、スクロールして画面右側の 「Datasets」から「World Population Prospects 2022」をクリックする。

### **Highlights**

#### **New publications**

Technical paper on Modelling the Age and Sex Profiles of Net International Migration

Technical paper on Estimating age-specific fertility rate in the<br>World Population Prospects: a Bayesian modelling approach

Policy brief: India overtakes China as the world's most populous country

Commission on Population and Development, fifty-sixth session: Ten key messages

Policy brief on Population, education and sustainable development: interlinkages and select policy implications

# **Recent and upcoming events**

Commission on Population and Development, fifty-seventh session, 29 April - 3 May 2024

Briefing on the substantive preparations for the fifty-seventh session of the Commission, including on the commemoration of the 30th anniversary of the adoption of the Programme of<br>Action of the International Conference on Population and Development, 12 December 2023

Expert group meeting on assessing the status of<br>implementation of the ICPD Programme of Action and its contribution to the follow-up and review of the 2030 Agenda during the decade of action and delivery for sustainable<br>development, 19 - 20 July 2023

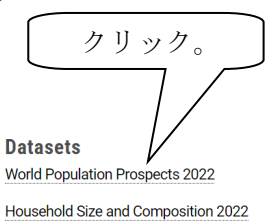

Living Arrangements of Older Persons 2022 Family Planning Indicators 2022 World Population Policies 2021 International Migrant Stock 2020

2.「World Population Prospects」の画面が表示されるので、「Download Data Files」をクリッ クする。

Welcome to the United Nations **United Department of Economic and Social Affairs World Population Prospects 2022 Population Division Nations** WPP Home  $\Big|$  Data  $\blacktriangledown$ Graphs / Profiles | Documentation  $\vert \mathbf{v} \vert$  World Urbanization Prospects **Population Division Contact Us** The 2022 Revision of World Population Prospects is the twenty-seventh edition of official United Nations population estimates and projections that have been prepared by the Population Division of the Department of Economic and Social Affairs of the United Nations Secretariat. It presents population estimates from 1950 to the present for 237 countries or areas, underpinned by analyses of historical demographic trends. This latest assessment considers the results of 1,758 national<br>population censuses conducted between 1950 and 2022, as well as i

surveys The 2022 revision also presents population projections to the year 2100 that reflect a range of plausible outcomes at the global, regional and national levels. The main results are presented in a series of Excel files displaying key demographic indicators for each UN development group, World Bank income group, geographic region, Sustainable Development Goals (SDGs) region, subregion and country or area for selected periods or dates within 1950-2100. An online database (Data Portal)

provides access to a subset of key indicators and interactive data visualization, including an open API for programmatic access. For advanced users who need to use these data in a database form or statistical software, we recommend to use the CSV format for bulk download. Special Aggregates also provide additional groupings of countries. For the first time, the estimates and projections are presented in one-year intervals of age and time instead of the five-year intervals used previously. The countries, For the first time, the estimates and p various datasets disaggregated by age are available in two forms: by standard 5-year age groups and single ages.

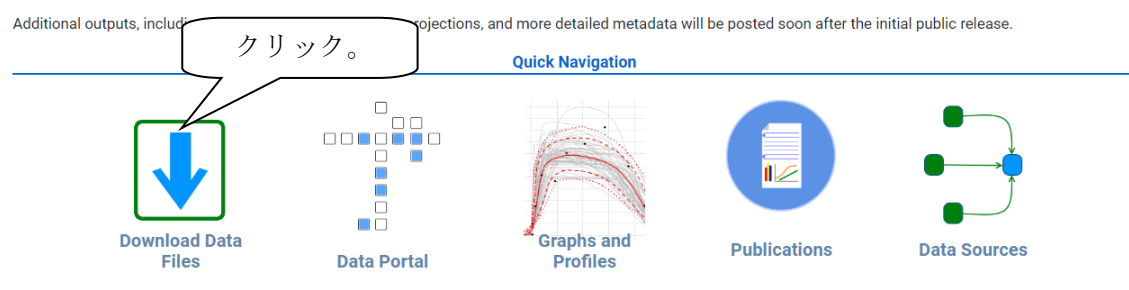

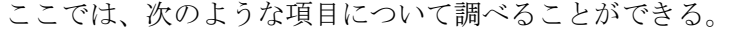

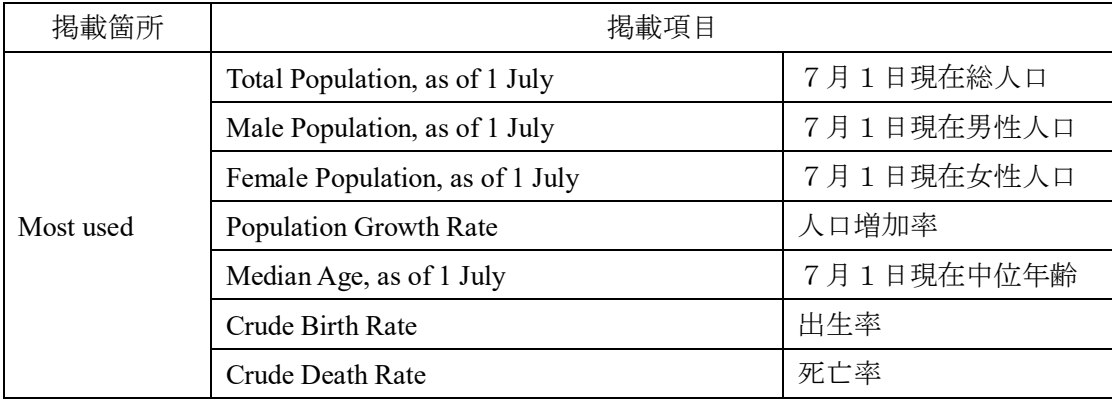

【例】世界の総人口について、2022 年から 2025 年までの各年の中位推計値のデータを 調べる。

- ① Most used が選択されていることを確認(クリックして選択)する。
- ② Compact (most used: estimates and medium projections)をクリックする。

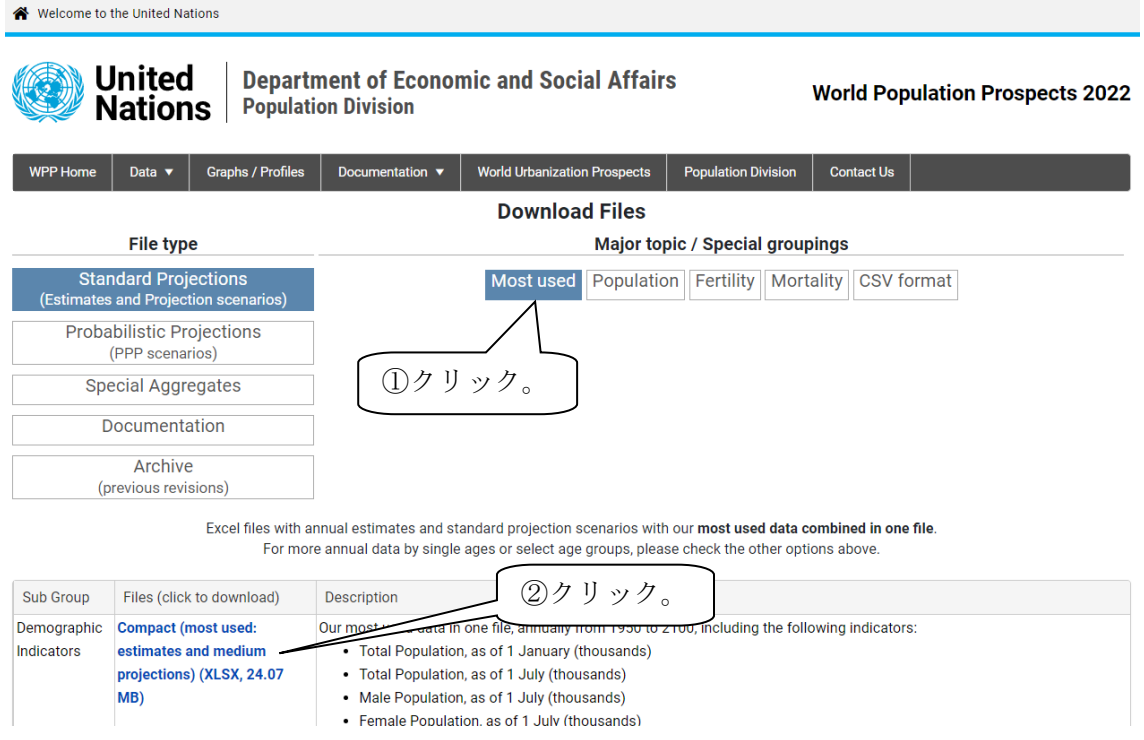

③ エクセル形式でデータが表示されるので、「Medium variant」(中位推計)シートを選択

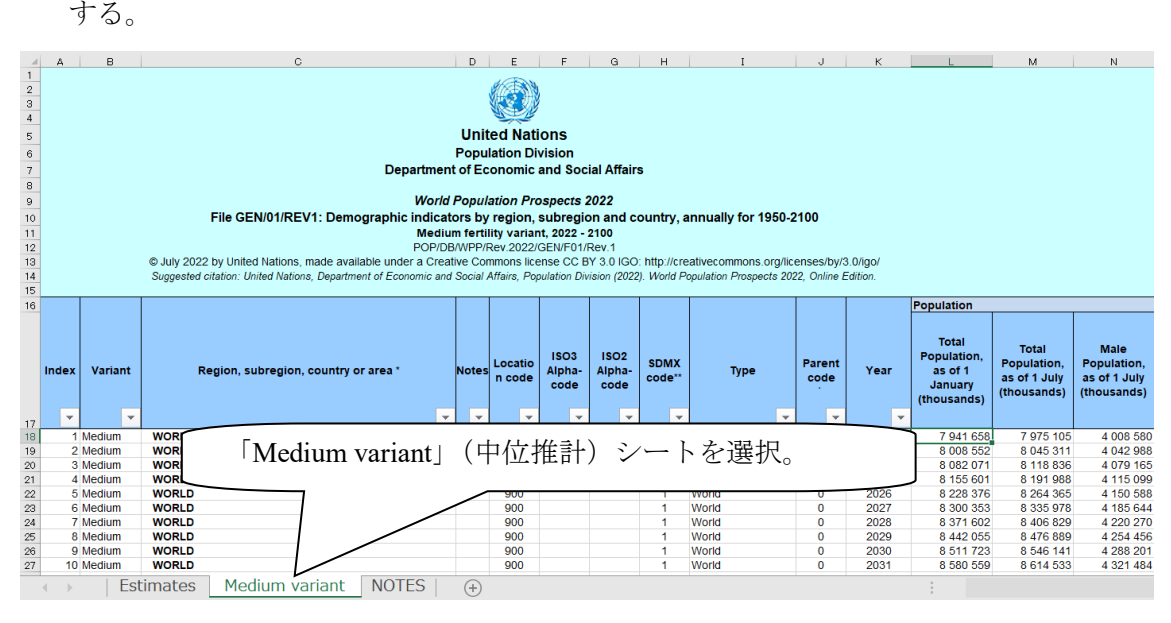

※シートは上記以外に「Estimates」(推計)、「NOTES」(脚注)がある。

## 【参考】

「Data」に、出典資料、その他の参考情報が掲載されている。

Welcome to the United Nations

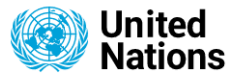

### **Department of Economic and Social Affairs Population Division**

**World Population Prospects 2022** 

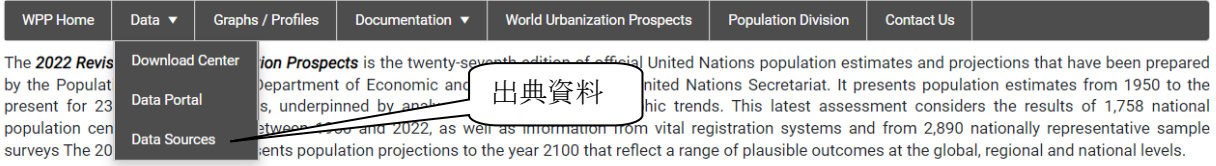

The main results are presented in a series of Excel files displaying key demographic indicators for each UN development group, World Bank income group, geographic region, Sustainable Development Goals (SDGs) region, subregion and country or area for selected periods or dates within 1950-2100. An online database (Data Portal) provides access to a subset of key indicators and interactive data visualization, including an open API for programmatic access. For advanced users who need to use these data in a database form or statistical software, we recommend to use the CSV format for bulk download. Special Aggregates also provide additional groupings of countries. For the first time, the estimates and projections are presented in one-year intervals of age and time instead of the five-year intervals used previously. The various datasets disaggregated by age are available in two forms: by standard 5-year age groups and single ages.

Additional outputs, including results from the probabilistic projections, and more detailed metadata will be posted soon after the initial public release.

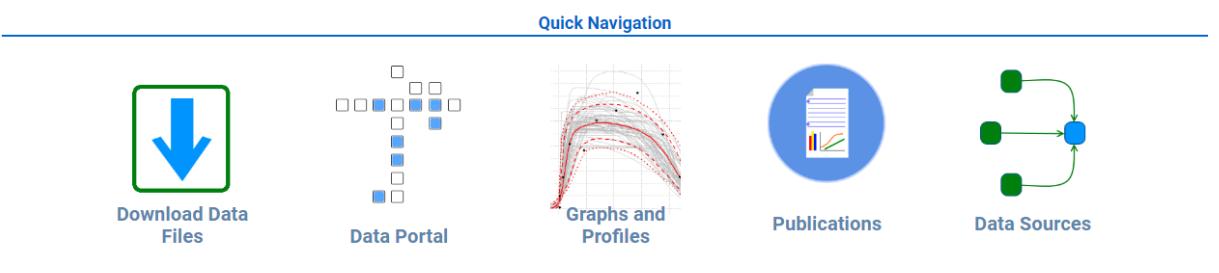

「Documentation」に、地域情報、用語集、その他の参考情報が掲載されている。

Welcome to the United Nations

**United** 

**Nations** 

### **Department of Economic and Social Affairs Population Division**

#### **World Population Prospects 2022**

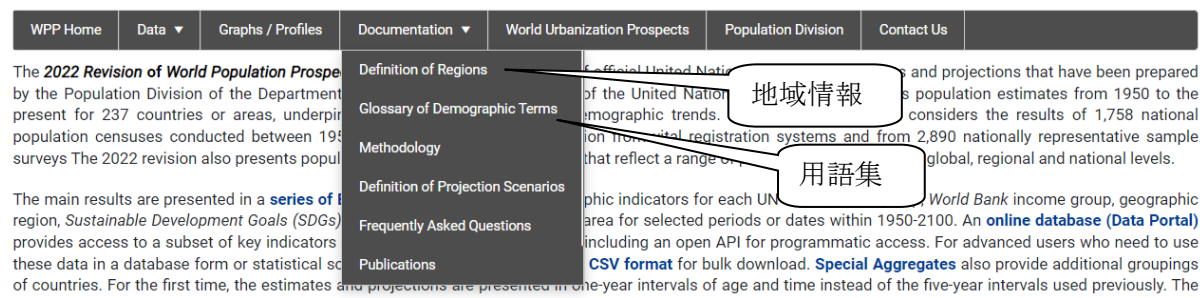

various datasets disaggregated by age are available in two forms: by standard 5-year age groups and single ages.

Additional outputs, including results from the probabilistic projections, and more detailed metadata will be posted soon after the initial public release.

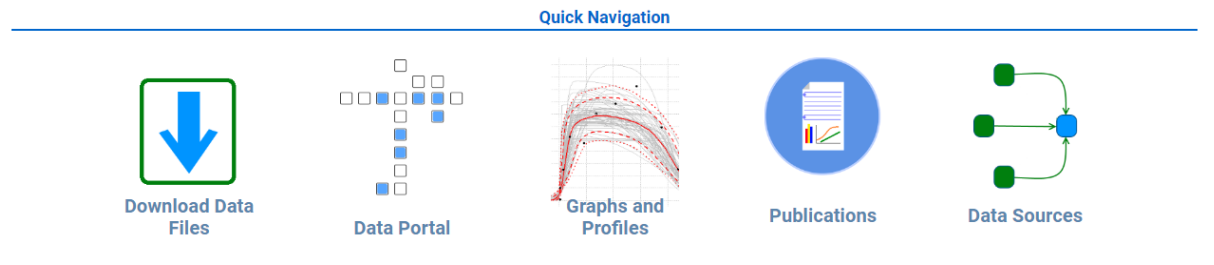